## **Pro Tools - Creating a Click Track or Also called beeps and countdown to recording**

By Susanne Kraft susanne.kraft@austin.utexas.edu

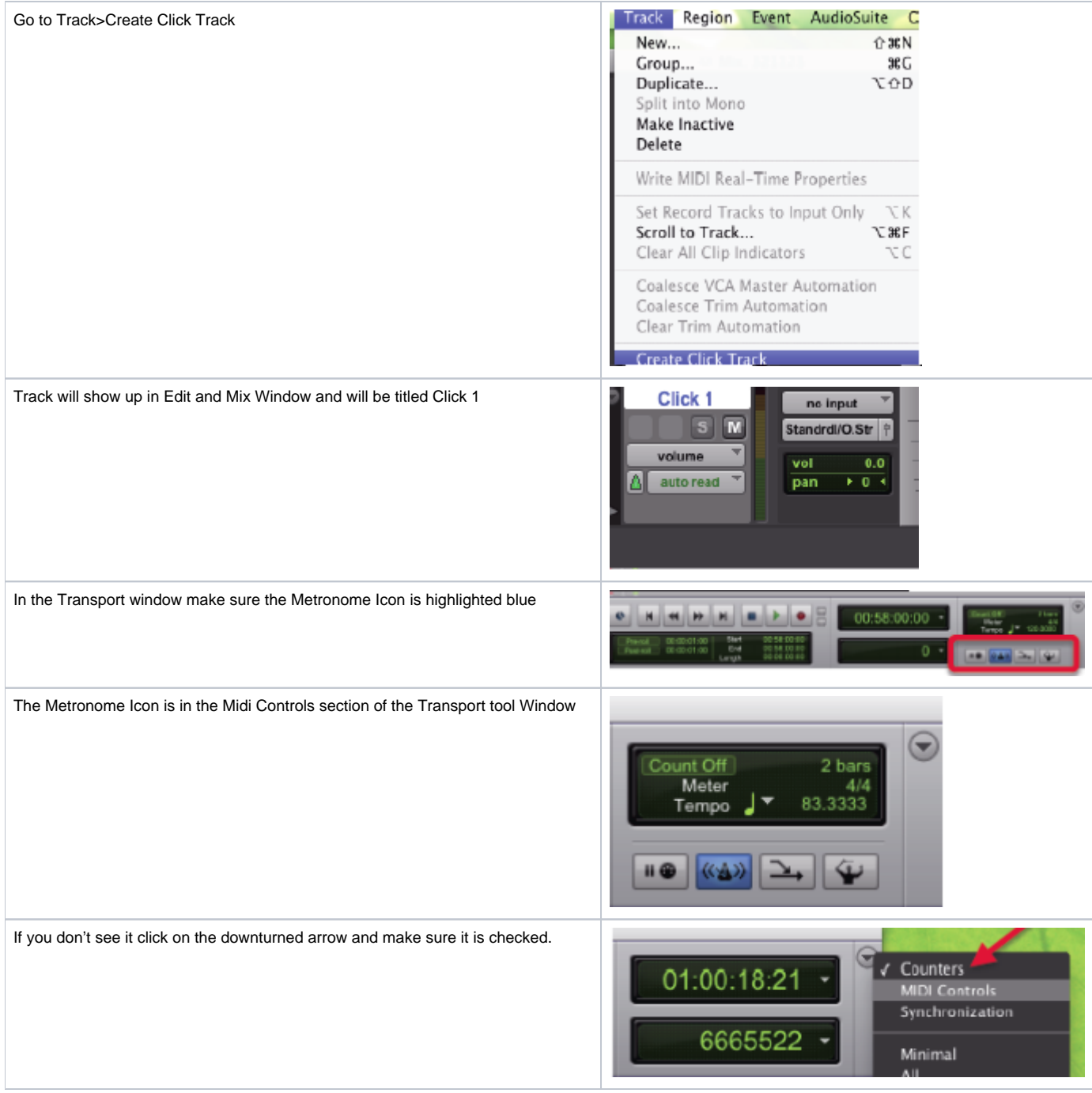

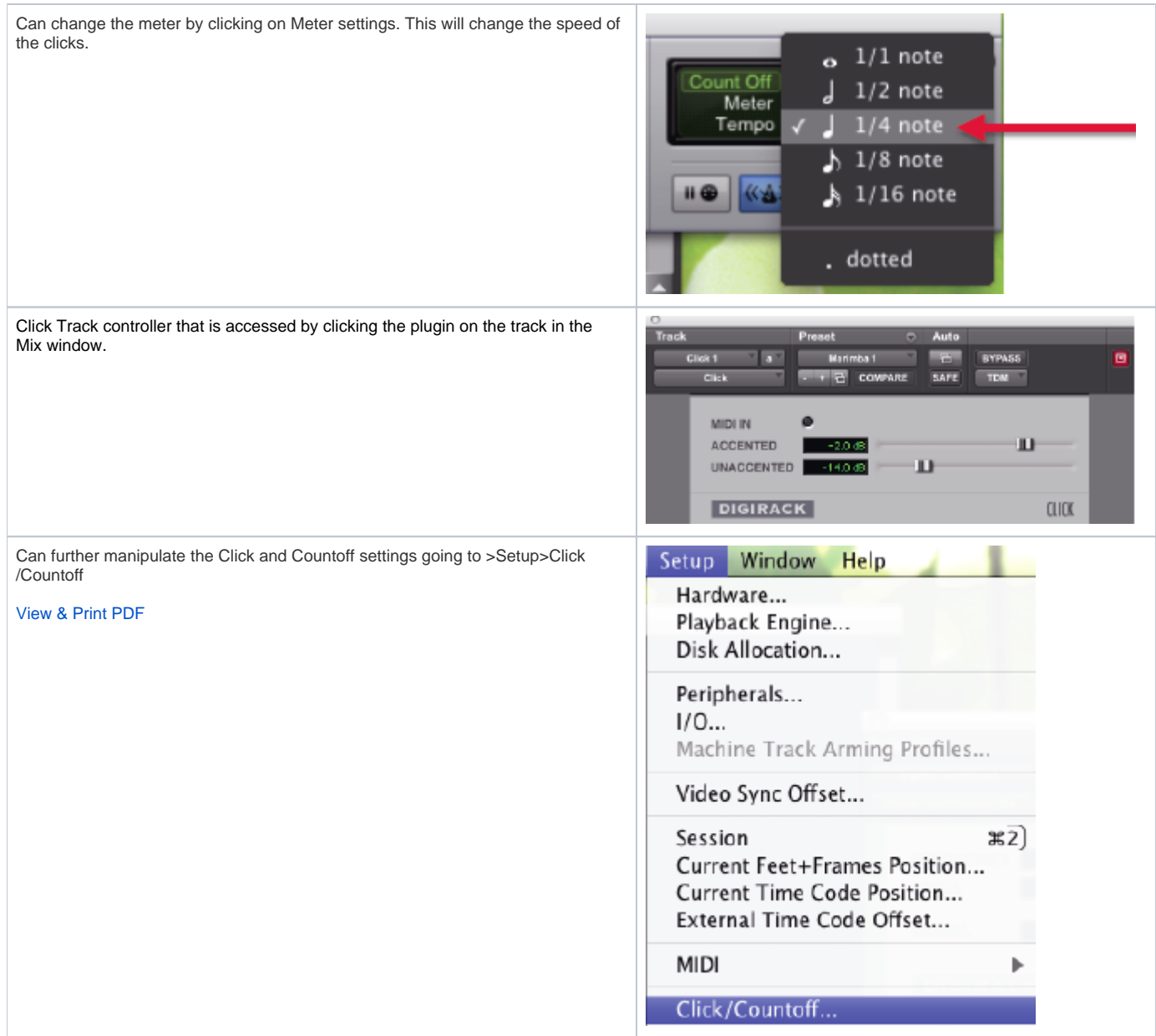